## Tralfamadore Unifying Source Code and Execution Experience (short paper)

Geoffrey Lefebvre, Brendan Cully, Dutch Meyer, Michael Feeley, Norm Hutchinson and Andrew Warfield University of British Columbia

```
2
1760 int netif rx(struct sk buff *skb)
1761 {
1762 struct softnet data *queue;
1763 unsigned long flags;
1764
1765 /* if netpoll wants it, pretend we never saw it */
1766 if (netpoll rx(skb))
1767 return NET RX DROP;
1768
1769 if (!skb->tstamp.tv64)
1770 net timestamp(skb);
1771
1772 /*
1773 * The code is rearranged so that the path is the most
1774 * short when CPU is congested, but is still operating.
1775 */
1776 local irq save(flags);
1777 queue = & get cpu var(softnet data);
1778
1779 __get_cpu_var(netdev_rx_stat).total++;
1780 if (queue->input_pkt_queue.qlen <= netdev_max_backlog) {
1781 if (queue->input pkt queue.qlen) {
1782 enqueue:
1783 dev hold(skb->dev);
1784 East Extra Extra Skb queue tail(&queue->input pkt queue, skb);
1785 local irq restore(flags);
```
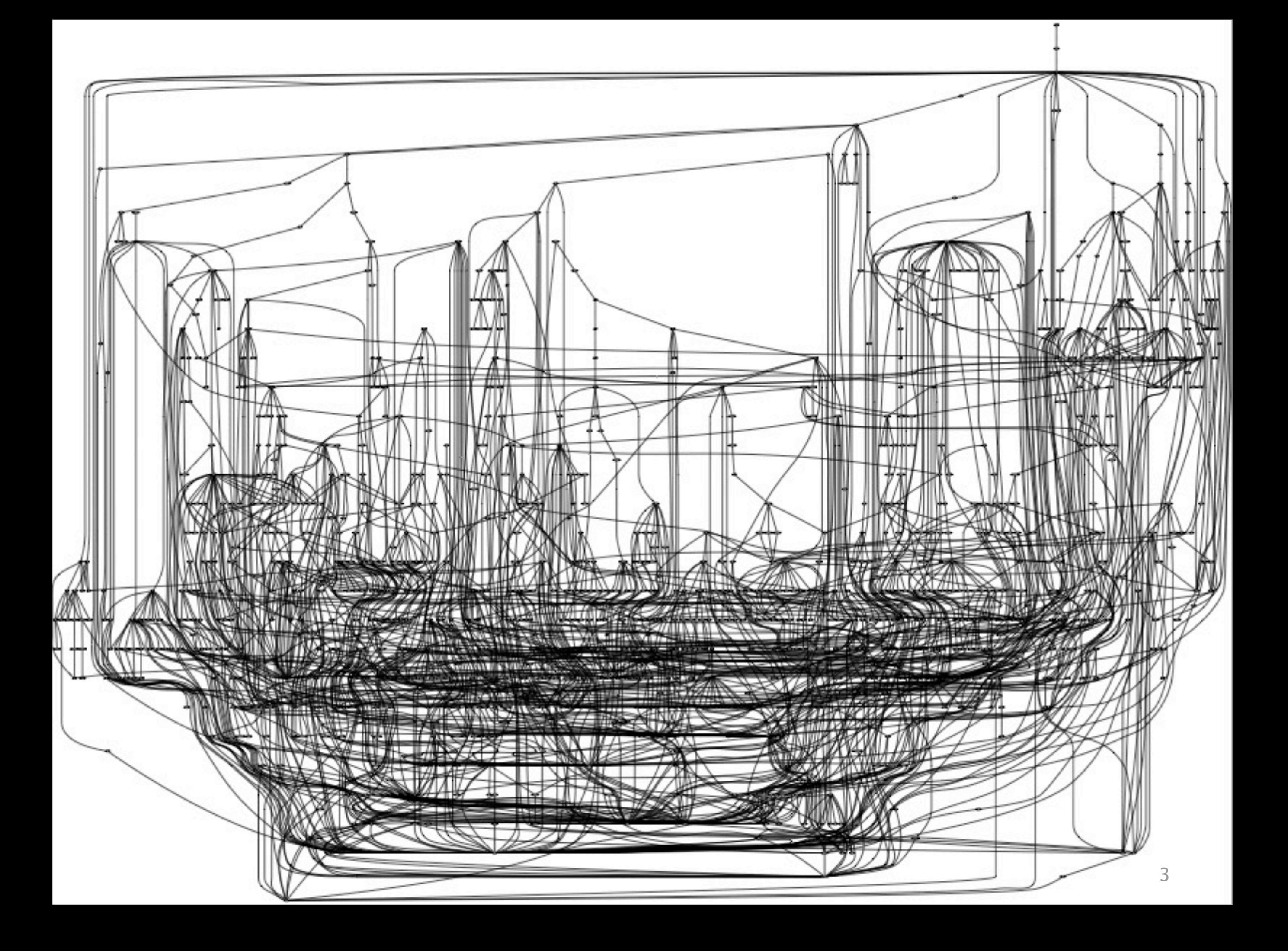

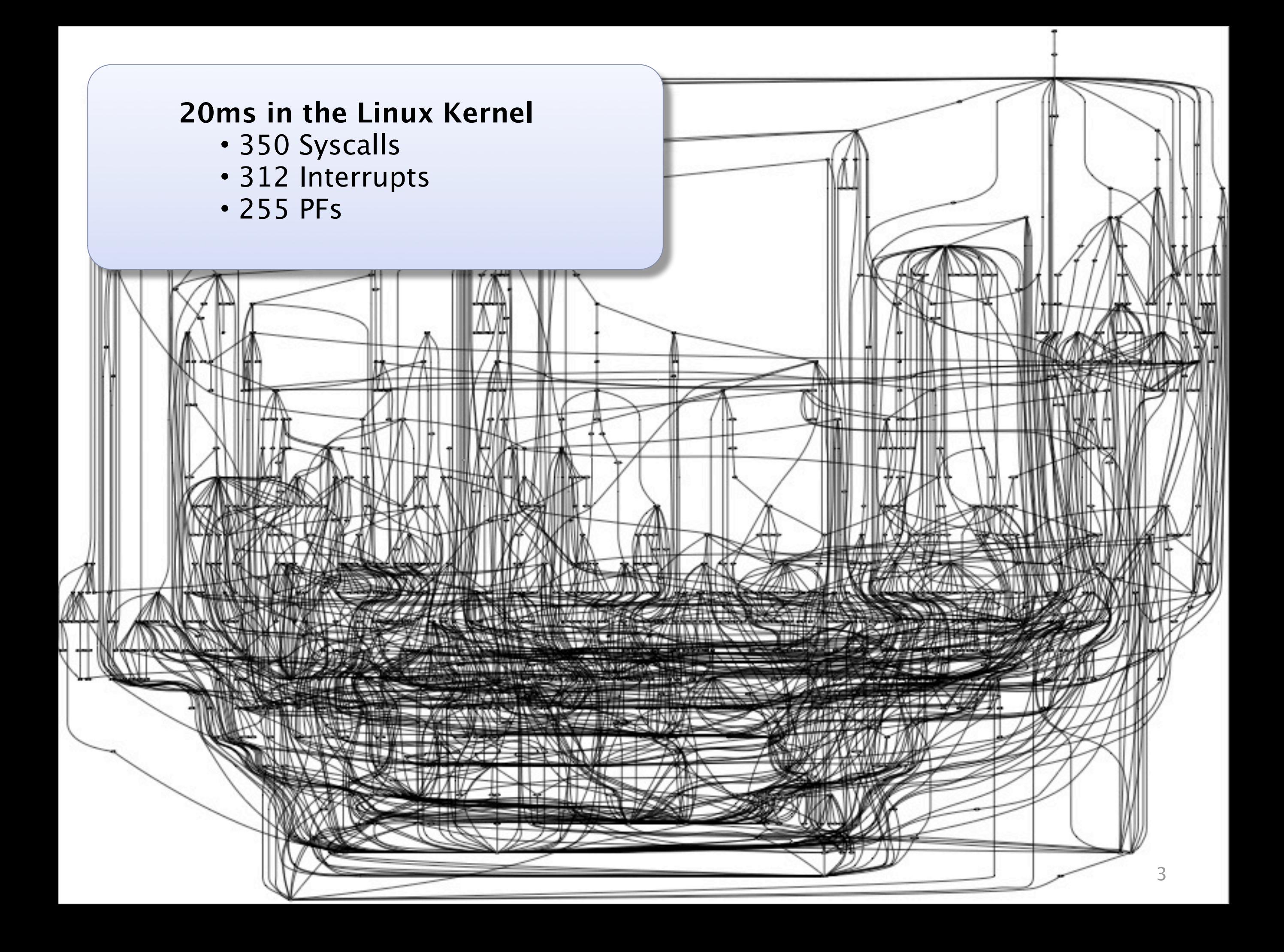

```
4
1760 int netif rx(struct sk buff *skb)
1761 {
1762 struct softnet data *queue;
1763 unsigned long flags;
1764
1765 /* if netpoll wants it, pretend we never saw it */
1766 if (netpoll rx(skb))
1767 return NET RX DROP;
1768
1769 if (!skb->tstamp.tv64)
1770 net timestamp(skb);
1771
1772 /*
1773 * The code is rearranged so that the path is the most
1774 * short when CPU is congested, but is still operating.
1775 */
1776 local irq save(flags);
1777 queue = & get cpu var(softnet data);
1778
1779 __get_cpu_var(netdev_rx_stat).total++;
1780 if (queue->input_pkt_queue.qlen <= netdev_max_backlog) {
1781 if (queue->input pkt queue.qlen) {
1782 enqueue:
1783 dev hold(skb->dev);
1784 East Extra Extra Skb queue tail(&queue->input pkt queue, skb);
1785 local irq restore(flags);
```
#### Well...

# lets just **record everything!**

- Record system execution to disk
- Capture all effects of execution –All updates to registers & memory
- Provide tools to analyze after the fact –Run analysis on the trace instead of the

running system

## Well... lets just **record everything!**

• Record system execution to disk

 $\bullet$  Capture all elements of execution  $\bullet$  Capture all elements of execution  $\bullet$ 

| ...<br>| I [0849e46c]:LDB[0862e548]=00 ● Provide to analyze after the factor of the factor of the factor of the factor of the factor of the factor of the factor of the factor of the factor of the factor of the factor of the factor of the factor of the factor o |STL[cf51bff4]=0000007b STL[cf51bff0]=bfffc700 STL[cf51bfec]=00000246<br>|STL[cf51bfe8]=00000073 STL[cf51bfe4]=0849e472 S[SS]=0068,00000000,fffffffff,00cf9300 R[ESP]=cf51bfe4<br>S[CS]=0060,00000000,fffffffff,00cf9a00 BR=c0108e94 EFL=00000046 I[0849e470]:EFL=00000246  $\blacksquare$ E[ef,0000,0849e472]:LDL[c0429778]=00608e94 LDL[c042977c]=c0108e00 LDW[c1207108]=0068 LDL[c1204068]=0000ffff LDL[c120406c]=00cf9300 STL[cf51bfe8]=00000073 STL[cf51bfe4]=0849e472 S[SS]=0068,00000000,ffffffff,00cf9300 R[ESP]=cf51bfe4 I[c0108e94]:STL[cf51bfe0]=ffffff10 R[ESP]=cf51bfe0 I[c0108e99]:EFL=00000046 I[c0108e9a]:STL[cf51bfdc]=00000000 R[ESP]=cf51bfdc I[c0108e9c]:STL[cf51bfd8]=0000007b R[ESP]=cf51bfd8

#### Well...

# lets just **record everything!**

- Record system execution to disk
- Capture all effects of execution –All updates to registers & memory
- Provide tools to analyze after the fact –Run analysis on the trace instead of the

running system

Target system

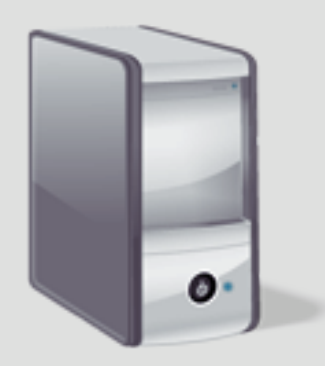

x86 execution capture

Analysis server

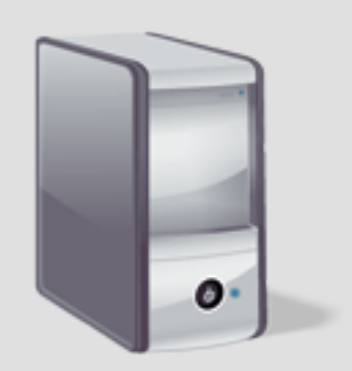

#### Target system

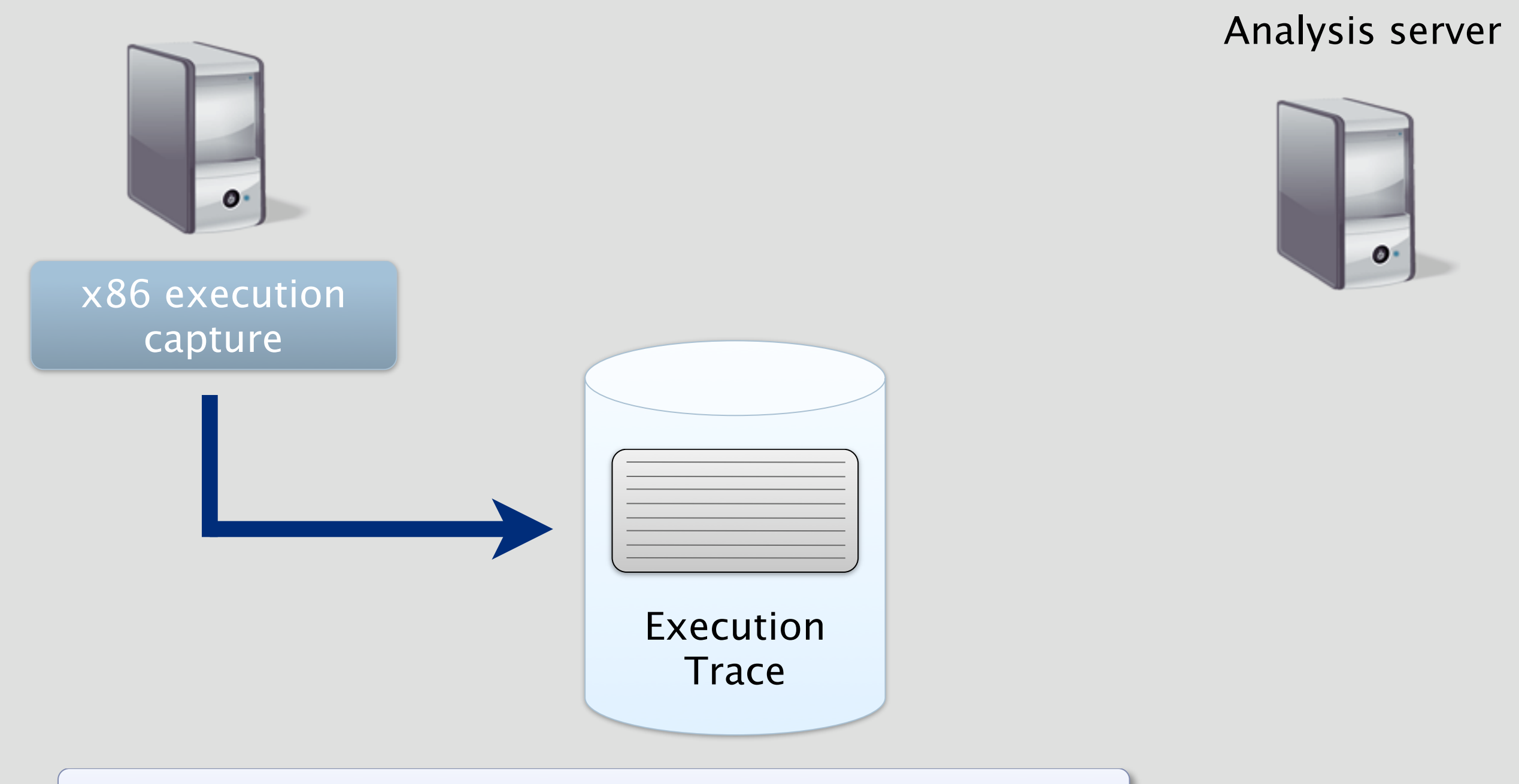

1. Capture a detailed trace of execution.

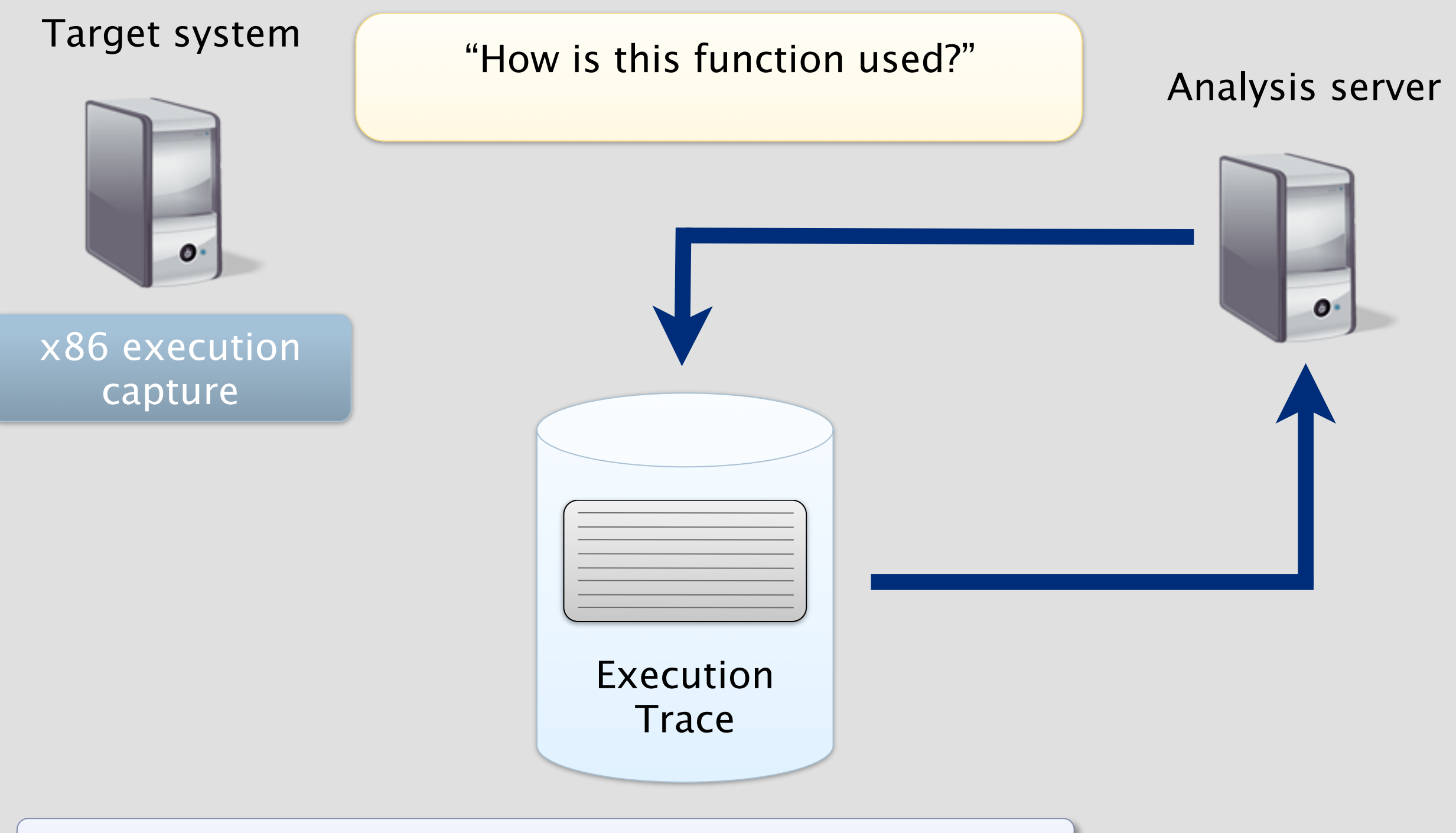

2. Queries to search, select, and interrogate history.

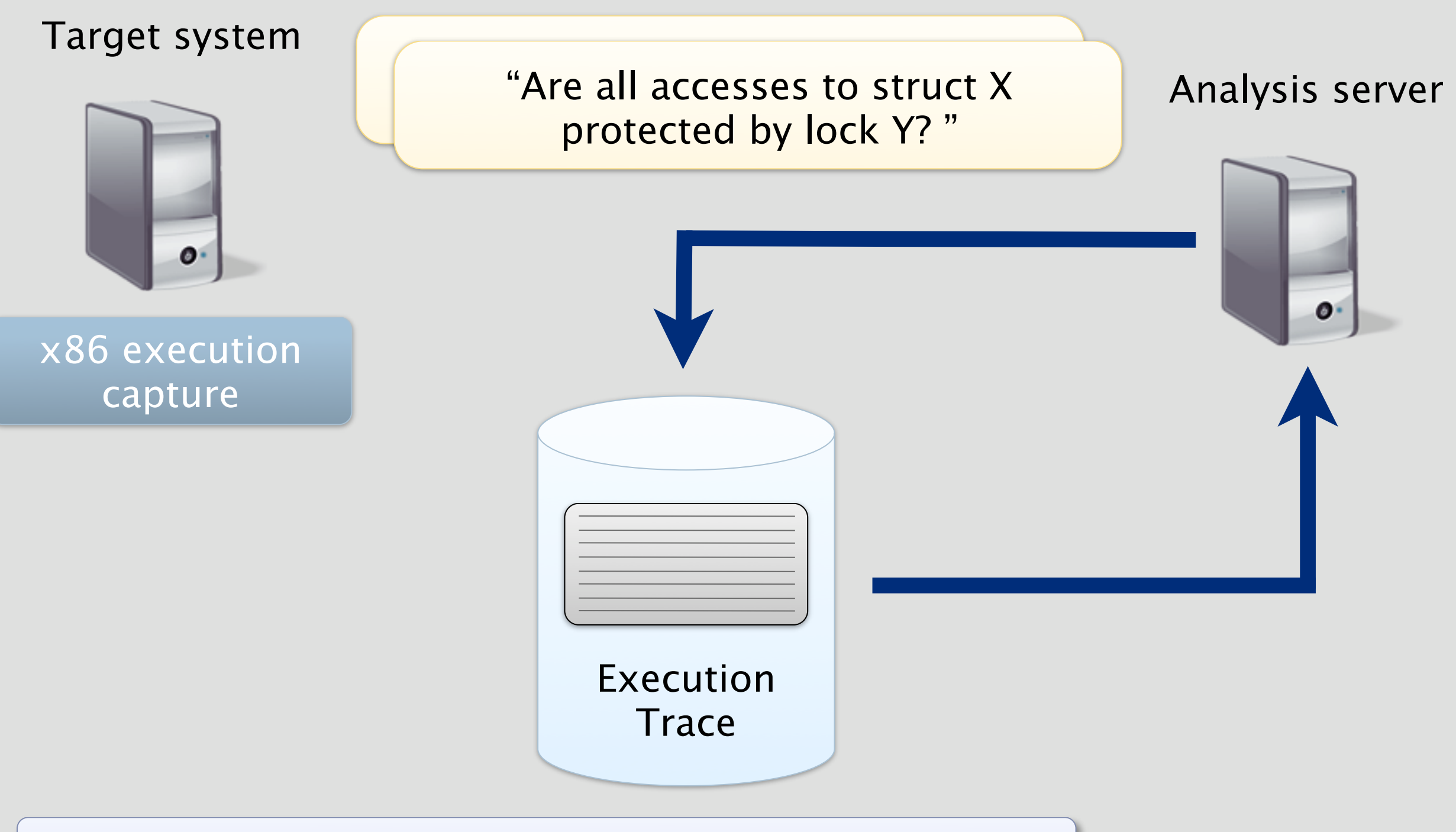

3. Refined queries over the same execution.

#### Target system

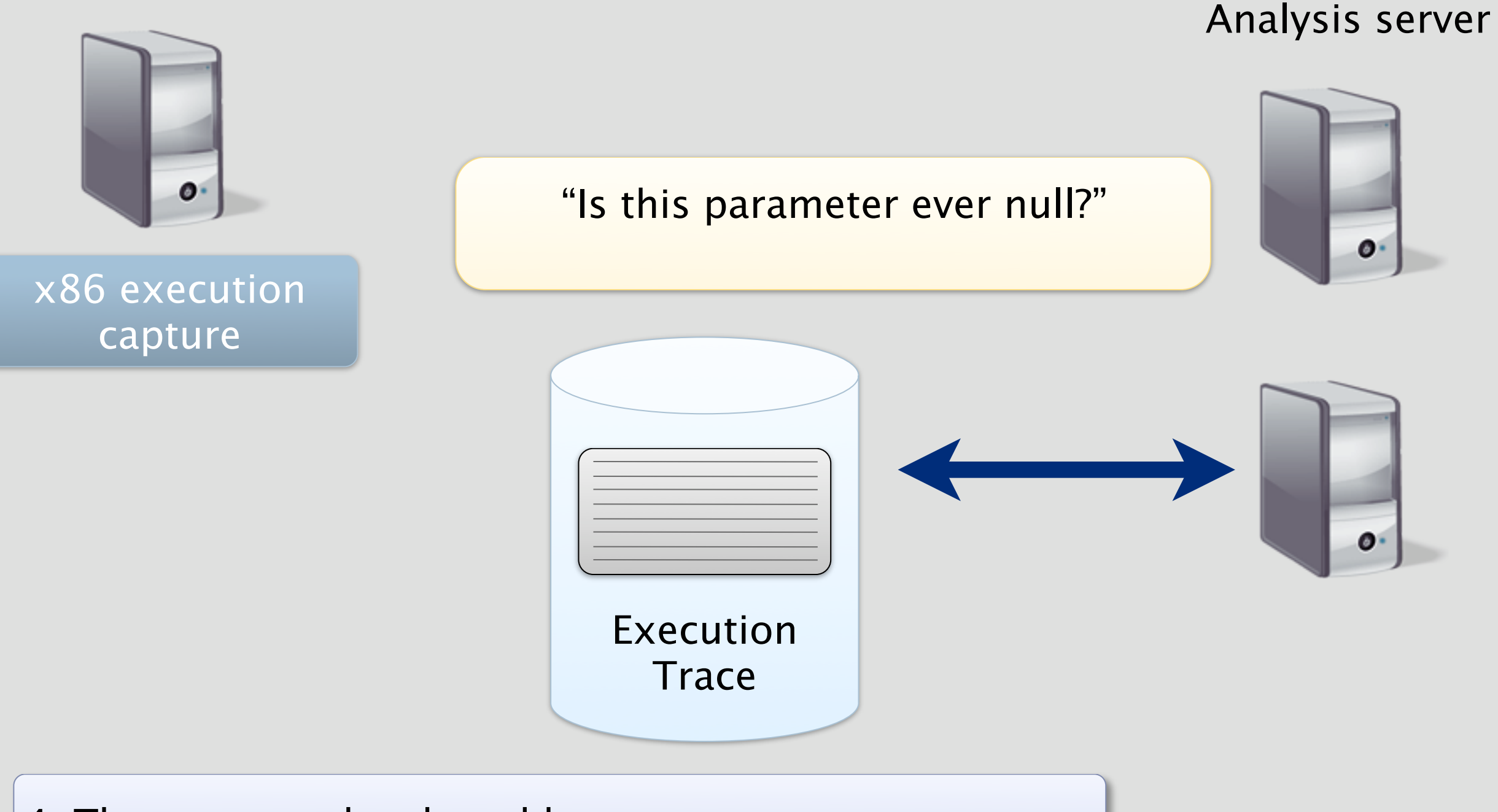

4. The trace can be shared between users.

## Challenge: Traces are huge!

- Kernel compilation workload
	- –User space & kernel: ~8TB (kernel: ~400GB)
	- –Disks are cheap :-)
	- –Trace compression
	- –Deterministic record/replay
		- •Trace as soft state
- Analysis must be interactive –Workload is parallelizable
	- –Most queries only need a small fraction of the trace
		- •Index the trace

## Challenge: The Semantic Gap

• Traces are very low level

–Consists of CPU instructions and effects –Huge blobs of opaque data

- Reconstruct execution to a level people can understand
	- –Threads, function invocation & return etc.
	- –Or even higher:
		- object allocation, release, access
		- synchronization primitives (lock, unlock)
		- •fork, exec, etc.

## And now the fun stuff...

- Working prototype –programmatic interface
- Implemented web-based source browser –Provide a set of predefined queries:
	- Control flow paths
	- Argument values
	- Dataflow tracking of pointer arguments

## Summary

- **Analyze execution itself** instead of analyzing software as it executes.
- **Tralfamadore** is all about treating program analysis as a database/data mining problem.
- Please come and try/crash our demo during the poster session!

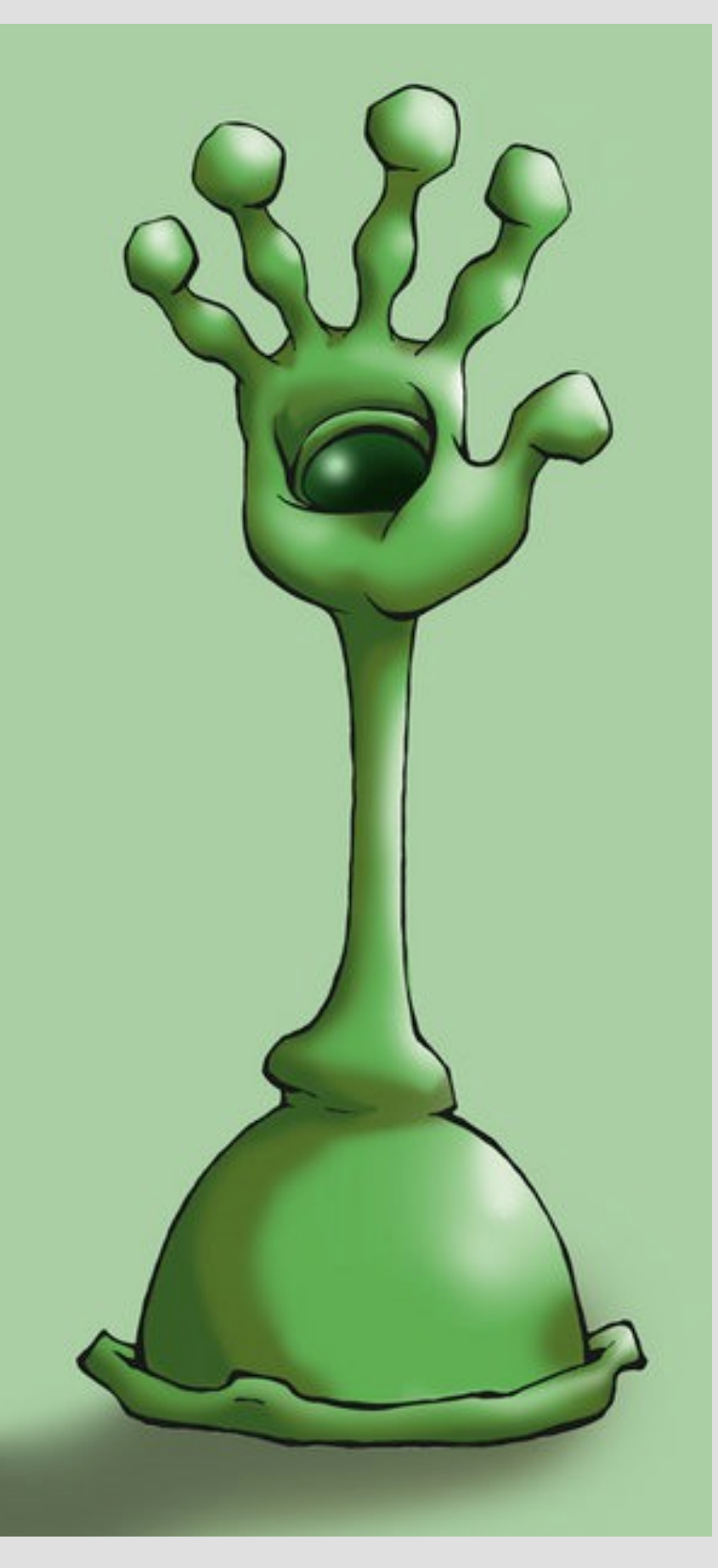

"The creatures were friendly, and they could see in four dimensions. They pitied Earthlings for being able to see only three. They had many wonderful things to teach Earthlings about time."

-- A description of the Tralfamadorians from Kurt Vonnegut's "Slaughterhouse Five"

[http://nystromkw.files.wordpress.com/2008/03/a\\_tralfamadorian\\_by\\_animatedpunk.jpg](http://nystromkw.files.wordpress.com/2008/03a_tralfamadorian_by_animatedpunk.jpg)